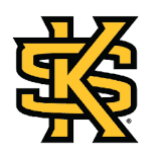

## **Study Guide for Week #7**

# **Module 7: Emulating a Physical System**

# **Material Outline**

- (1)Introduction to Emulation
- (2)Differences between emulation and simulation
- (3)Types of emulation
- (4)CORE emulator
- (5)CORE emulator example of use

# **Provided Documents**

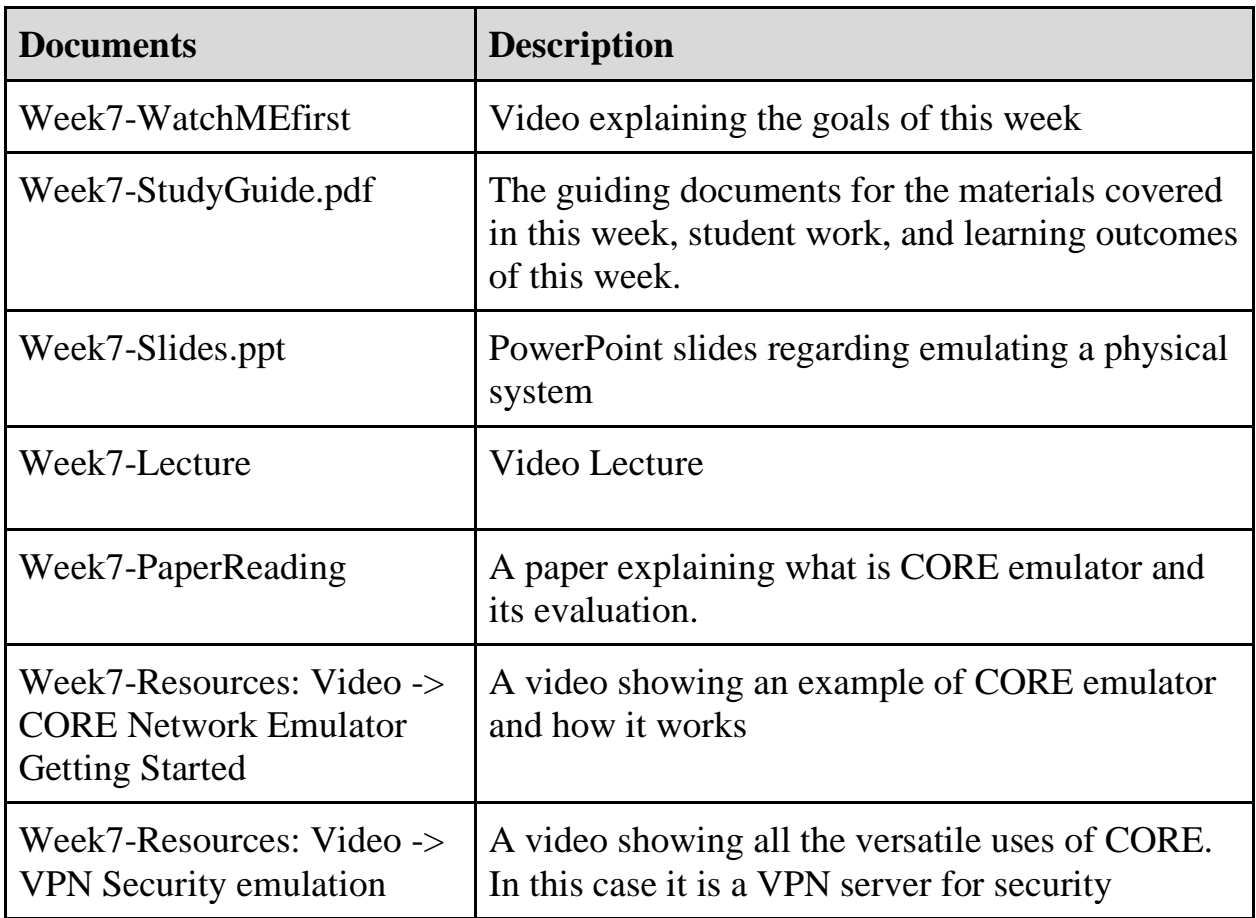

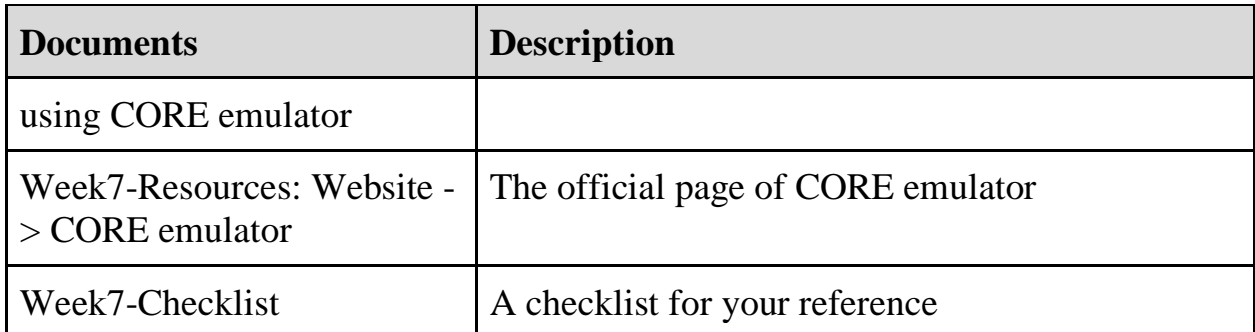

#### **Student Assignments**

- Digest PowerPoint slides
- Watch the Lecture (or attend the in-person lecture)
- Read the Week 7 Material (All readings and papers provided)
- Watch explicative videos
- $\bullet$  Submit Lab #3

# **Learning Goals**

This module is part of the learning outcomes

- (1)Understand the difference between emulators and simulators
- (2)Perform emulation of physical systems